**DOL - 1 2**

aws

### **Rust で自作して学ぶ** コンテナの仕組み

**苅野 秀和** アマゾンウェブサービスジャパン ソリューションアーキテクト

© 2024, Amazon Web Services, Inc. or its affiliates. All rights reserved.

### **苅野 秀和 (かりの ひでかず) <https://bsky.app/profile/hkford.bsky.social>**

- ウェブ系企業担当で Rust とコンテナが好きな ソリューションアーキテクト
- 昔は飛行機の研究をしていた
- 時々 Zenn に記事を投稿しています <https://zenn.dev/hkdord>

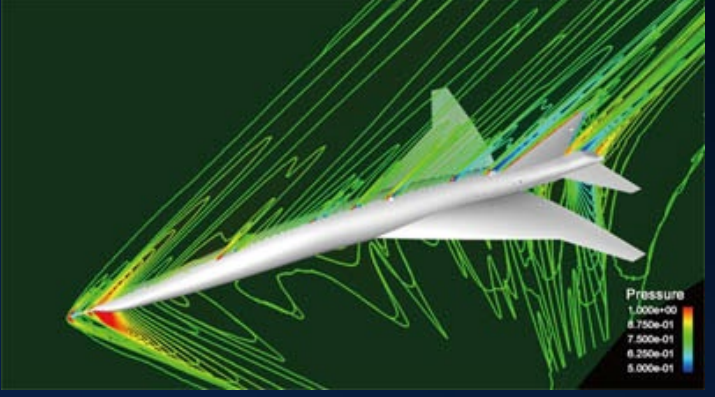

研究対象だった飛行機

### **本セッションのお品書き**

- コンテナの仕組み
- Rust で自作
- デモ

aws

• まとめ

# **コンテナの仕組み**

© 2024, Amazon Web Services, Inc. or its affiliates. All rights reserved.

### **コンテナ=リソースが隔離されたプロセス**

- コンテナはリソースが隔離された環境で実行されるプロセス
- 隔離されていないと他のコンテナのリソースが見えてしまったり 一つのコンテナがリソースを消費しすぎる恐れ (PC 作業をしていてブラウザとエディタとチャットアプリを動か していると動作が重くなるイメージ)
- Docker の場合コンテナによる CPU やメモリの使用量を制限 できる(ref: [https://docs.docker.com/config/containers/resource\\_constraint](https://docs.docker.com/config/containers/resource_constraints/) s/ )
- Amazon ECS の場合 task size で制限できる(ref: [https://docs.aws.amazon.com/AmazonECS/latest/developergui](https://docs.aws.amazon.com/AmazonECS/latest/developerguide/task_definition_parameters.html#task_size) de/task\_definition\_parameters.html#task\_size )

### **リソースの隔離方法**

Docker container technology was launched in 2013 as an open source Docker Engine.

It leveraged existing computing concepts around containers and specifically in the Linux world, primitives known as cgroups and namespaces. Docker's technology is unique because it focuses on the requirements of developers and systems operators to separate application dependencies from infrastructure.

<https://www.docker.com/resources/what-container/>

Docker の場合 Linux kernel の機能(cgroups や namespaces など)を活用して隔離を実現している。

本セッションでは Rust でコンテナを実装しコンテナの裏側を チラ見します。

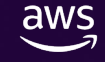

### **コンテナの仕組み**

- コンテナはリソースが隔離された環境で実行されるプロセス(2 回目)
- プロセスなので clone [システムコール](https://man7.org/linux/man-pages/man2/clone.2.html) で生成できる
- その上でリソースを隔離する
	- root のマウントポイントを隔離 -> [pivot\\_root](https://man7.org/linux/man-pages/man2/pivot_root.2.html) システムコール
	- 他のプロセスのリソースを見られないようにする -> [namespace](https://man7.org/linux/man-pages/man7/namespaces.7.html) の利用
	- リソースの使用量に制限をかける -> [cgroups](https://man7.org/linux/man-pages/man7/cgroups.7.html) の利用
	- 権限を細かく制御する -> [capabilities](https://man7.org/linux/man-pages/man7/capabilities.7.html) の利用

### 今回は clone, namespace, cgroups を見ていく

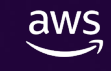

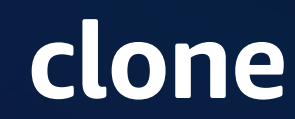

aws

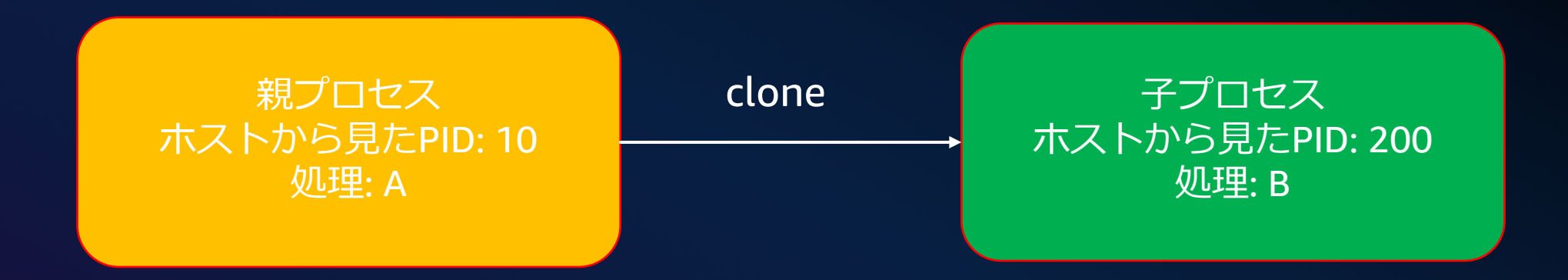

#### clone によって新しいプロセスを生成する

fork と異なり親子プロセスの間で共有される実行コンテキストを 細かく制御できる(子プロセスを新しい namespace で起動するかど うかなど) clone の引数で子プロセスの中で行う処理(図の処理 B )を指定可能 ref: <https://man7.org/linux/man-pages/man2/clone.2.html>

### **namespace**

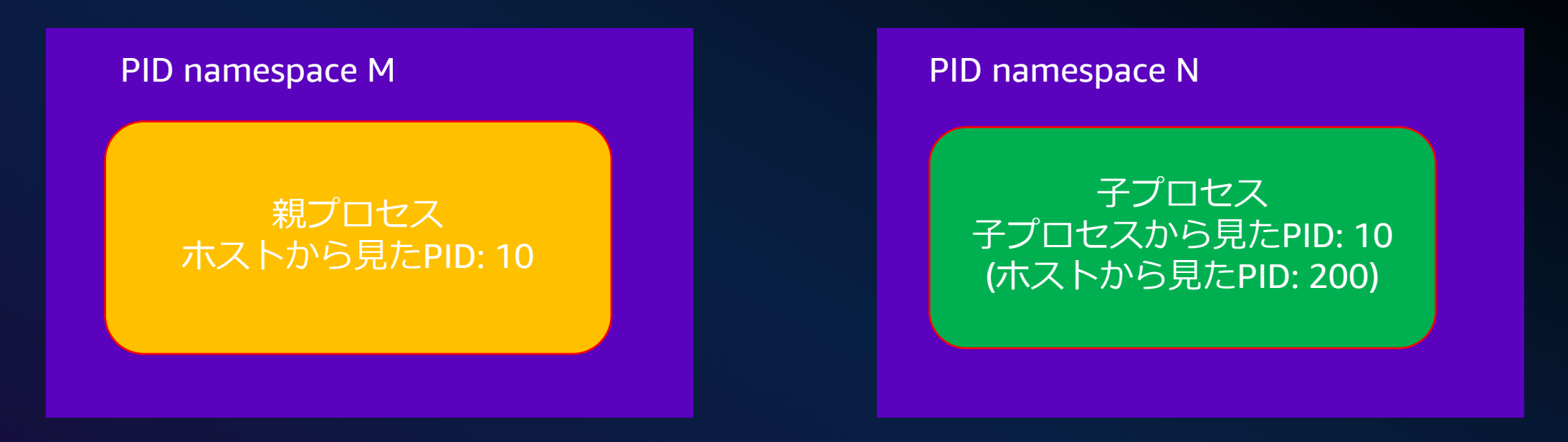

namespace によってリソースをお互いに見えなくすることができる。

例えば PID namespace だとプロセス ID (PID) を namespace ごとに持つことができる。

namespace が異なれば同じ PID を持ってもいいため、上の図にあるように同じ PID: 10 を持つことができている。

あくまで子プロセスから PID:10 に見えるだけであって、ホストから見ると PID は 重複していない(ホストから見た子プロセス PID は 200)

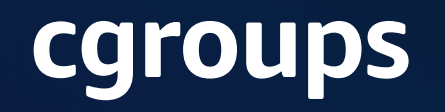

aws

/sys/fs/cgroup/td/cgroup.procs

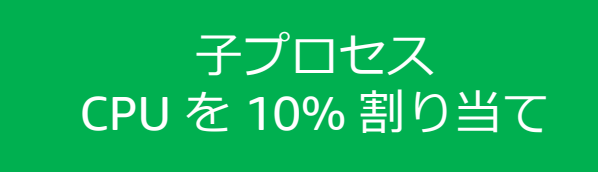

CPU、 メモリ、ネットワークなどのリソースを使用するプロセスをグループ化し リソース使用量を制限するもの。

cgroupfs という特殊なファイルシステムを通じて利用する。 プロセスディレクトリ /proc に存在するファイルを参照してプロセスの詳細を 調べられるようなイメージ

## **Rust で自作**

© 2024, Amazon Web Services, Inc. or its affiliates. All rights reserved.

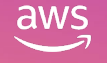

### **Rust**

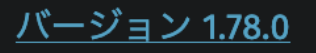

効率的で信頼できるソフトウェアを 誰もがつくれる言語

#### なぜRustか?

#### パフォーマンス

#### 信頼性

Rustは非常に高速でメモリ効率が高くラン タイムやガベージコレクタがないため、パ フォーマンス重視のサービスを実装できま すし、組込み機器上で実行したり他の言語 との調和も簡単にできます。

#### Rustの豊かな型システムと所有権モデルに よりメモリ安全性とスレッド安全性が保証 されます。さらに様々な種類のバグをコン パイル時に排除することが可能です。

#### 生産性

Rustには優れたドキュメント、有用なエ ラーメッセージを備えた使いやすいコンパ イラ、および統合されたパッケージマネー ジャとビルドツール、多数のエディタに対 応するスマートな自動補完と型検査機能、 自動フォーマッタといった一流のツール群 が数多く揃っています。

#### <https://www.rust-lang.org/ja/> より

### **Rust の特徴 – unsafe**

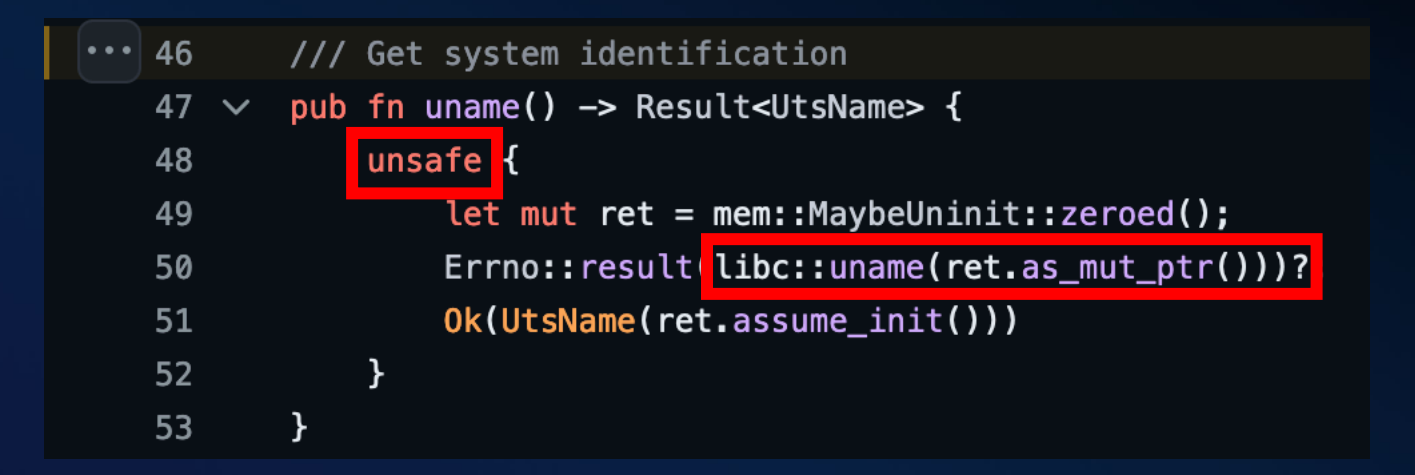

<https://github.com/nix-rust/nix/blob/master/src/sys/utsname.rs#L46>

unsafe Rust でかくとメモリ安全性をプログラマが保証することで Rust が 推奨していない機能を使うことができる。 他の言語(C など)を Rust から呼 び出すなど。 上記の例だと unsafe ブロックの中で libc::uname を Rust から呼び出して いる。uname 関数の呼び出しは safe で Result<UtsName> が返ってくる

### **今回お世話になったクレート**

• nix[\(https://github.com/nix-rust/nix](https://github.com/nix-rust/nix) ): libc が公開する unsafe な API の 代替で safe な API を提供

nix クレートを使えばシステムコールを実行することはできるが、いくつ かの操作はさらに抽象化した以下のクレートを使用

- capctl(<https://github.com/cptpcrd/capctl>): capabilities を操作
- syscallz[\(https://github.com/kpcyrd/syscallz-rs](https://github.com/kpcyrd/syscallz-rs) ): seccomp を操作
- cgroups-rs(<https://github.com/kata-containers/cgroups-rs>): cgroup を操作

### **nix クレートの特長**

// libc api (unsafe, requires handling return code/errno) pub unsafe extern fn gethostname(name: \*mut c\_char, len: size\_t) -> c\_int;

// nix api (returns a nix:: Result<0sString>) pub fn gethostname() -> Result<0sString>;

<https://github.com/nix-rust/nix>

C のコードを呼び出す libc クレートは unsafe でプログラマ側でメモリ安 全性を保証したり errno からエラーの種類を判定する必要がある。 nix クレートは libc の機能をラップして型をつけて可能な限り safe に扱え るようにしている。 今回はシステムコールを実行することが多く safe に扱えるので嬉しい

### **clone の場合( nix クレートを利用)**

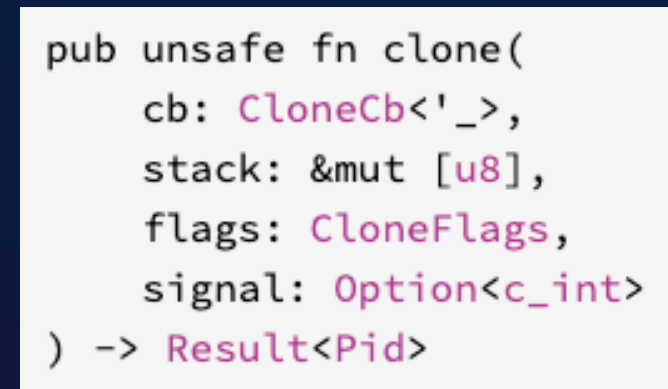

pub type CloneCb<'a> = Box<dyn FnMut() -> isize + 'a>;

Available on crate feature sched only.

 $[-]$  Type for the function executed by clone.

#### <https://github.com/nix-rust/nix>

clone システムコールでプロセスを生成できる。nix::sched::clone は clone をラップしていて引数の cb に生成したプロセスの中で実行される関数を 指定できる 今回のデモだとコンテナを作る = この clone でプロセスを作ることと言っ ても過言ではない

### **cgroup の場合( cgroups-rs を利用)**

 $let \text{ } cas = \text{} \text{ } CaroughBuilder::\text{ } new \text{ } (hostname)$ 

```
// quota method writes to cpu.max: https://docs.rs/cqroups-rs/0.3.4/src/o
// It's in the following format: $MAX $PERIOD which indicates that the gl
_{\rm .\,cpu}().period(CPU_PERIOD)
.quota(MAX CPU BANDWIDTH)
dot()// Limiting the memory usage to 1 GiB
// The user can limit it to less than this, never increase above 1Gib
. memory()
.kernel_memory_limit(KMEM_LIMIT)
.memory hard limit (MEM LIMIT)
dot()// This process can only create a maximum of 64 child processes
.pdf().maximum_number_of_processes(MAX_PID)
dot()// Give an access priority to block IO lower than the system
blkio().weight(50)
dot().buid(Box::new(V2::new());
```
Builder pattern で操作できる CPU やメモリなどのリソースに制 限をかけることが可能 例えば図の例だと cpu().quota() で CPU の period (スケジュール期間) のうち使える時間を指定できる

### **参考にしたブログ**

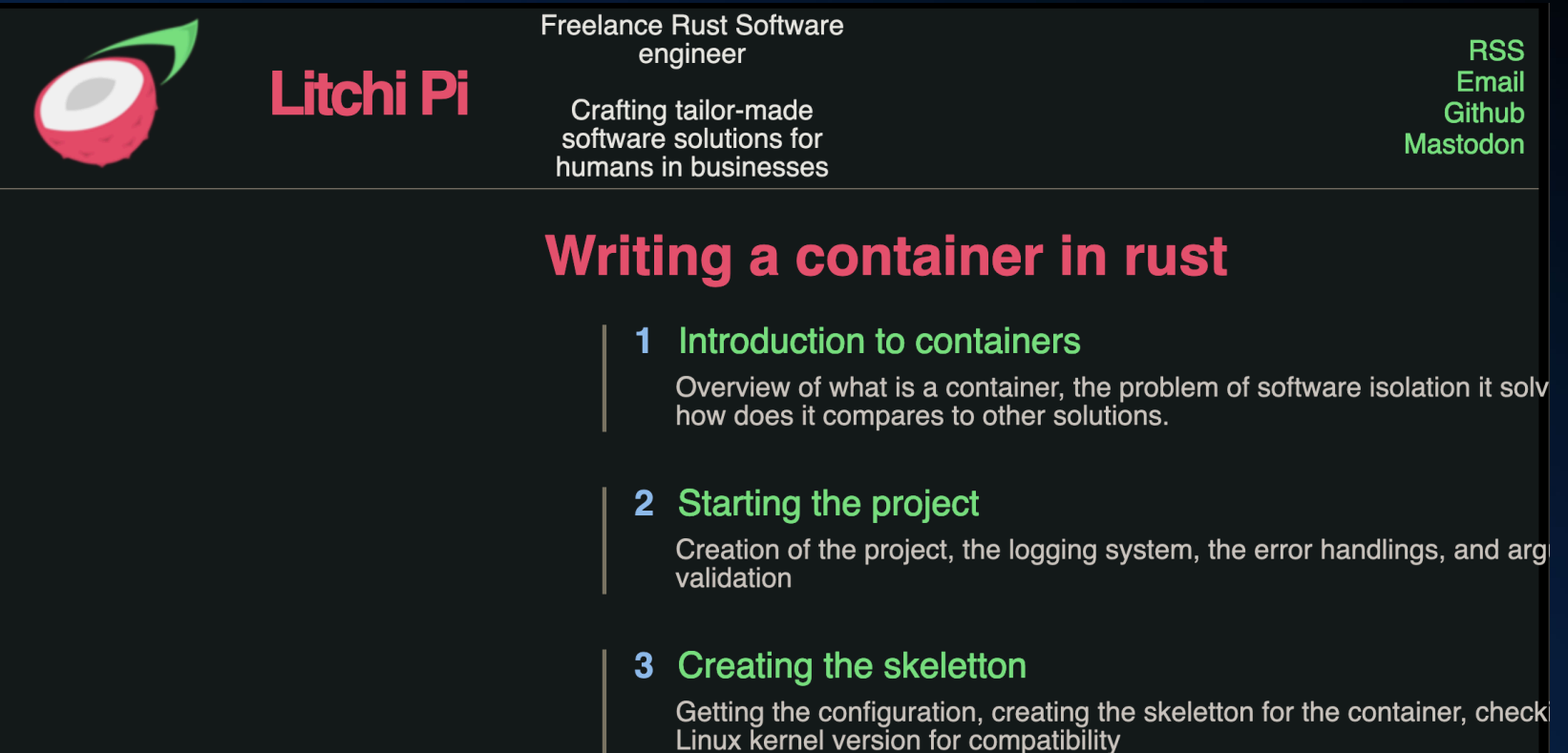

#### [https://litchipi.github.io/series/container\\_in\\_rust](https://litchipi.github.io/series/container_in_rust) を一部改変しています

## **デモ ~cgroup で CPU 使用率を 10% に制限する~**

© 2024, Amazon Web Services, Inc. or its affiliates. All rights reserved.

### **今回お見せするデモ**

clone システムコールで生成した子プロセス(これがコンテナのつもり) に cgroup で CPU 使用率を 10% に制限する その上で子プロセスに負荷をかけて、ホストから見た プロセスの負荷を観察する

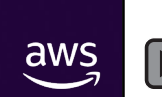

© 2024, Amazon Web Services, Inc. or its affiliates. All rights reserved.

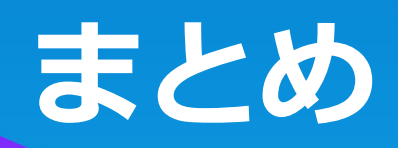

 $\overline{\text{aws}}$ 

### **セッションまとめ**

- コンテナはホストマシンから見ると 1 つのプロセス (これ言うの何回目だろう)
- コンテナは Linux kernel の機能(cgroup, namespace など)を使 って
	- リソースを隔離している
- 自作すると理解が深まる
- Rust はいいぞ

# Thank you!

#### **苅野 秀和**

hidekari@amazon.co.jp

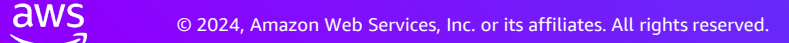